## 解决无线网卡无法自动分配IP地址的问题思科认证 PDF转换

## https://www.100test.com/kao\_ti2020/644/2021\_2022\_\_E8\_A7\_A3\_ E5\_86\_B3\_E6\_97\_AO\_E7\_c101\_644616.htm

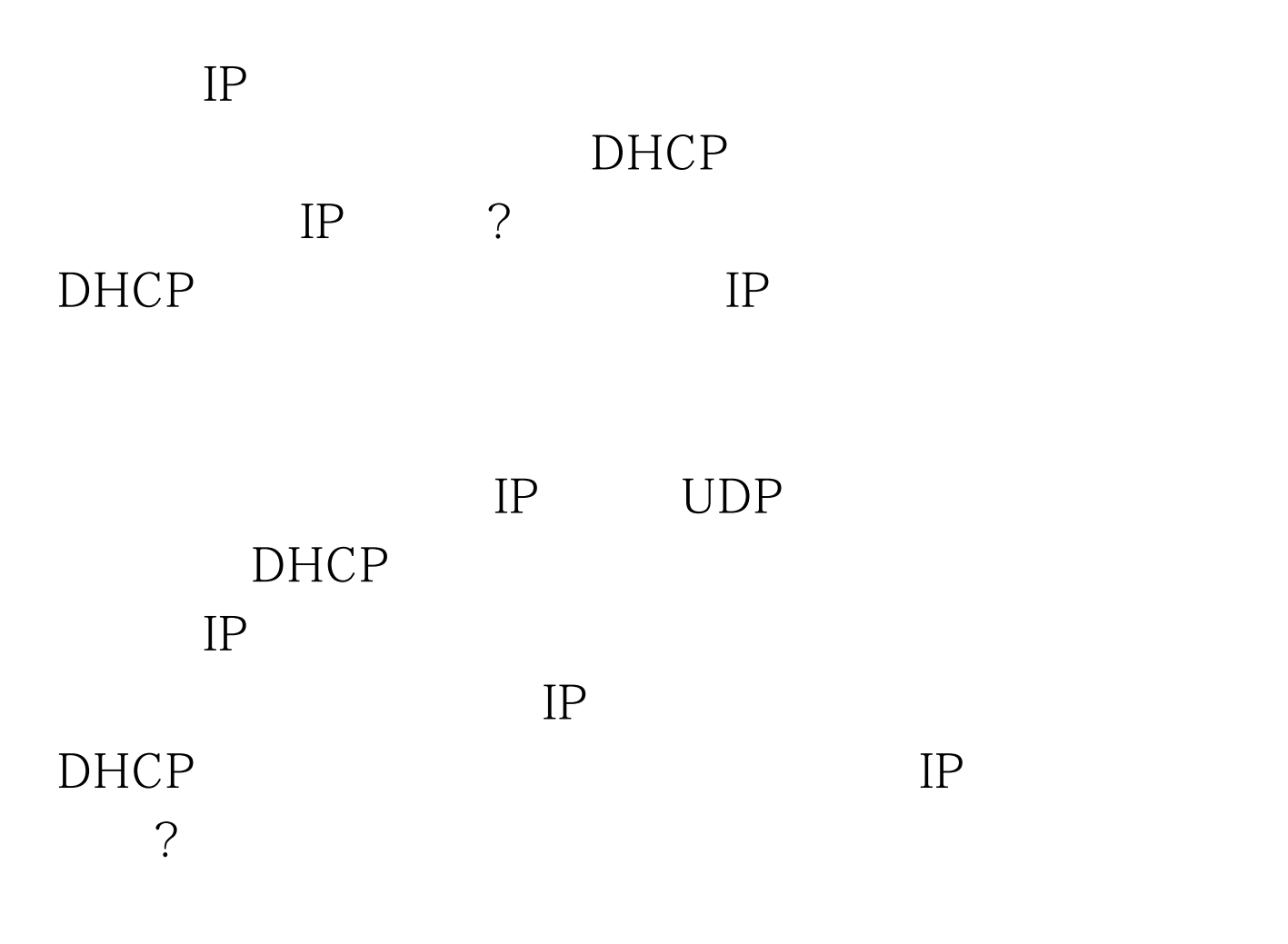

DHCP IP

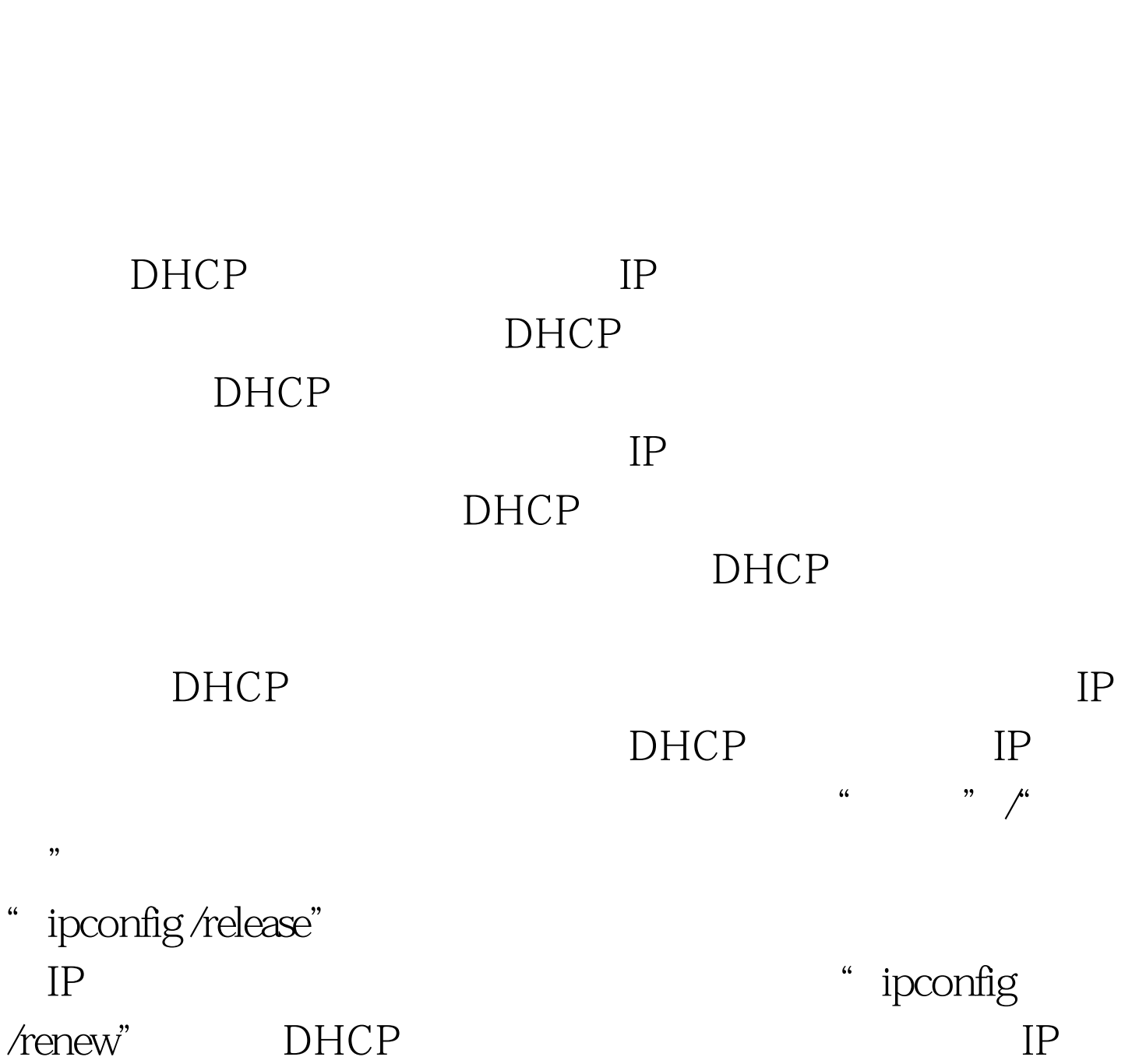

DHCP IP

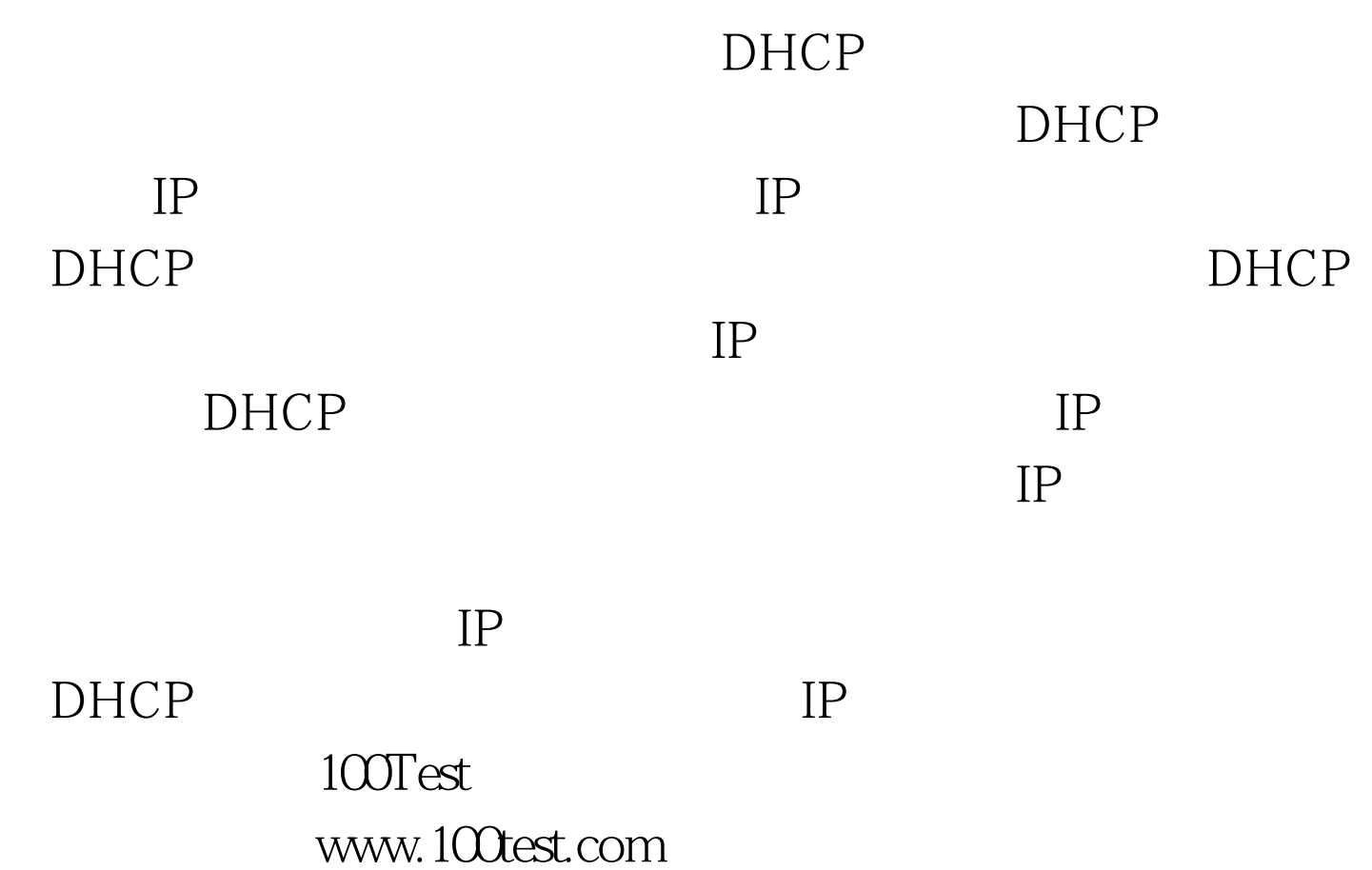